# Linux filesystem permissions

David Morgan

# An access control mechanism

- For granting/withholding access to a resource
- Based on relation between file- and usercharacteristics
- **•** Analogy
	- government documents receive classifications
	- government employees receive clearances
	- access to particular document by particular employee determined by relation between classification and clearance

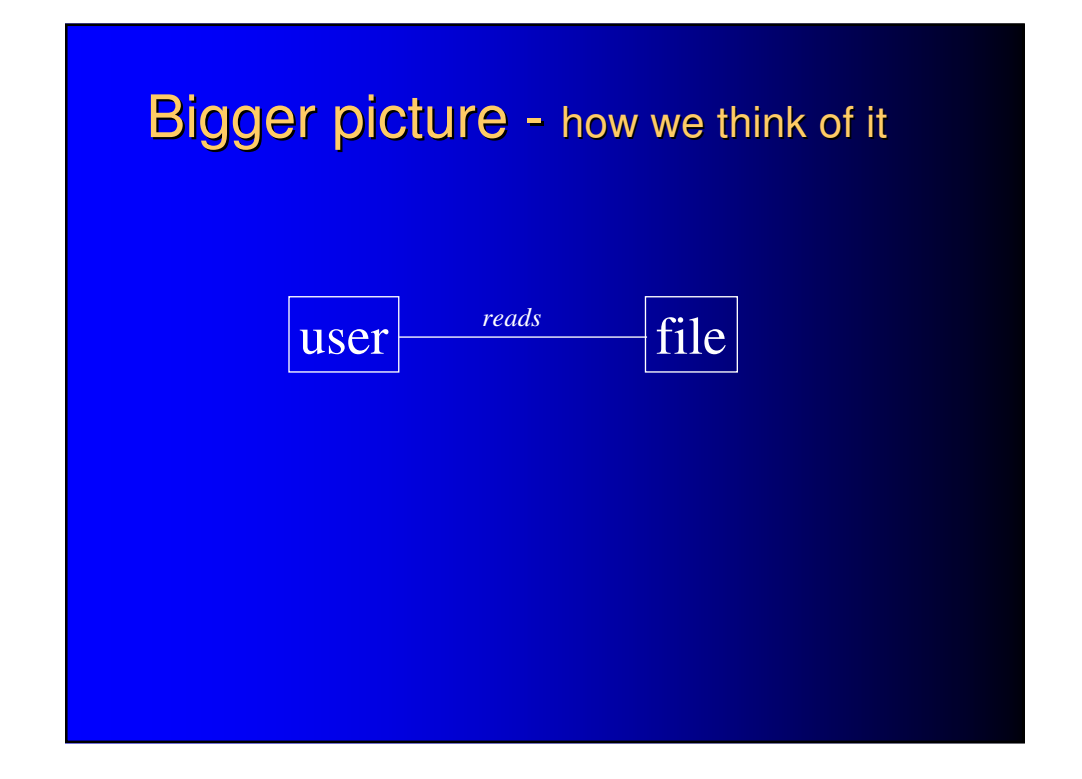

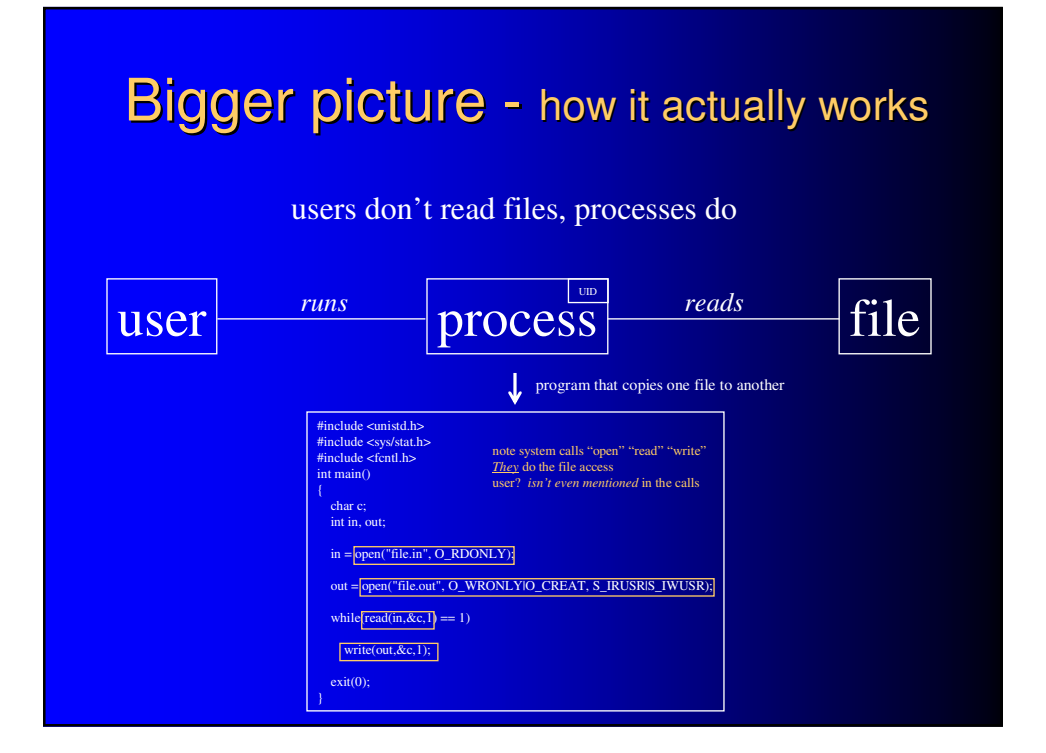

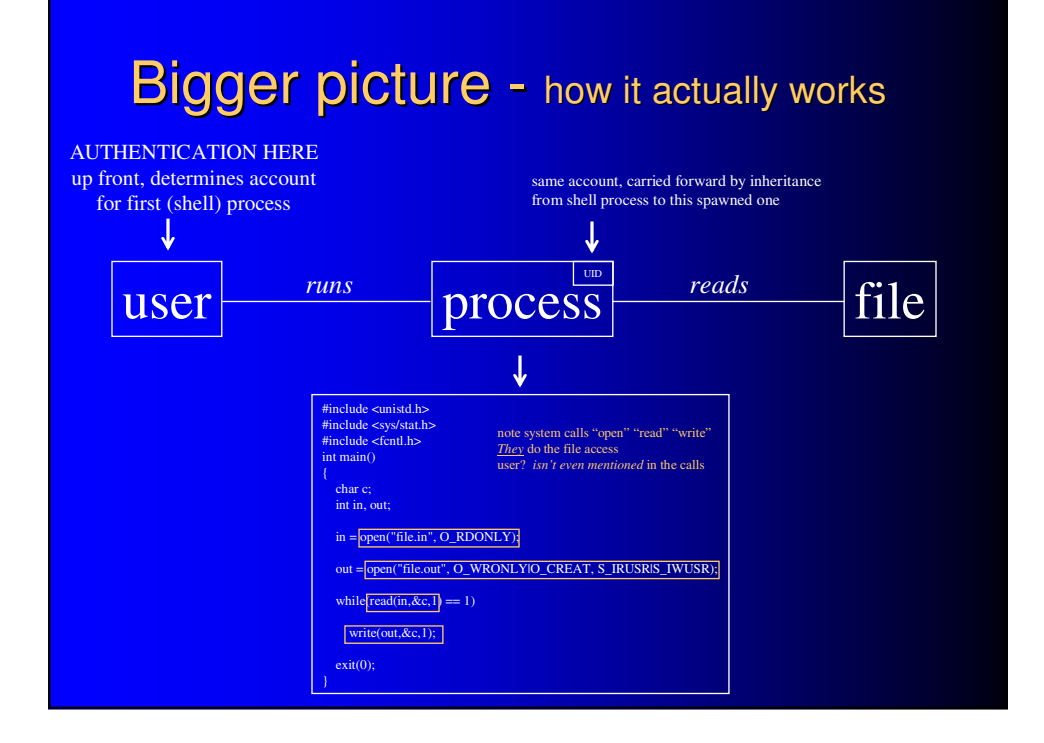

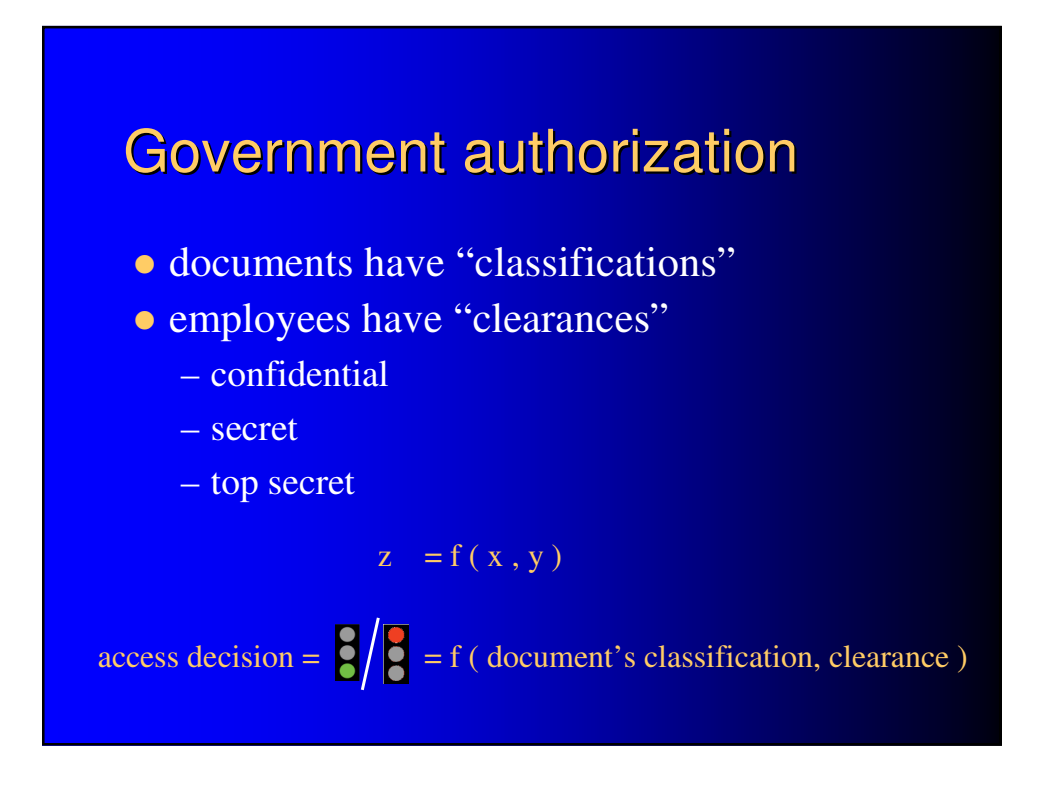

## Computer auth not so different

#### • linux

- files have permissions for particular user accounts
- processes (the *true* file "users") carry a user account identity

#### • Windows

- resource security policies
- processes carry user and group affiliation

access decision =  $\binom{8}{3}$  = f ( file's permissions, user )

#### Linux users

- system keeps a list of user accounts
- system usage demands a user identification – supplied at login… no login, no usage
- a user id is implicit in all session activities
	- all session activities are performed by processes
	- every process has some user id as an attribute
	- helps determine access to resources by that process
- users can be grouped

# Files have (1) a user affiliation

Files' user affiliations are shown by the 1s -1 command:

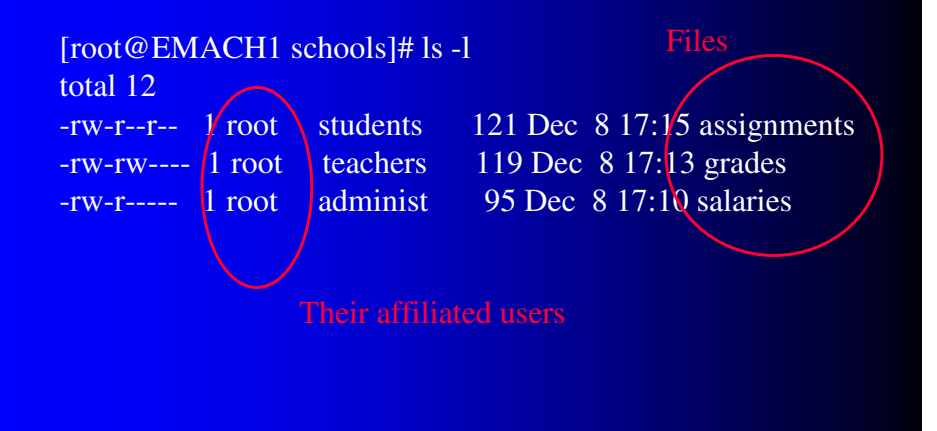

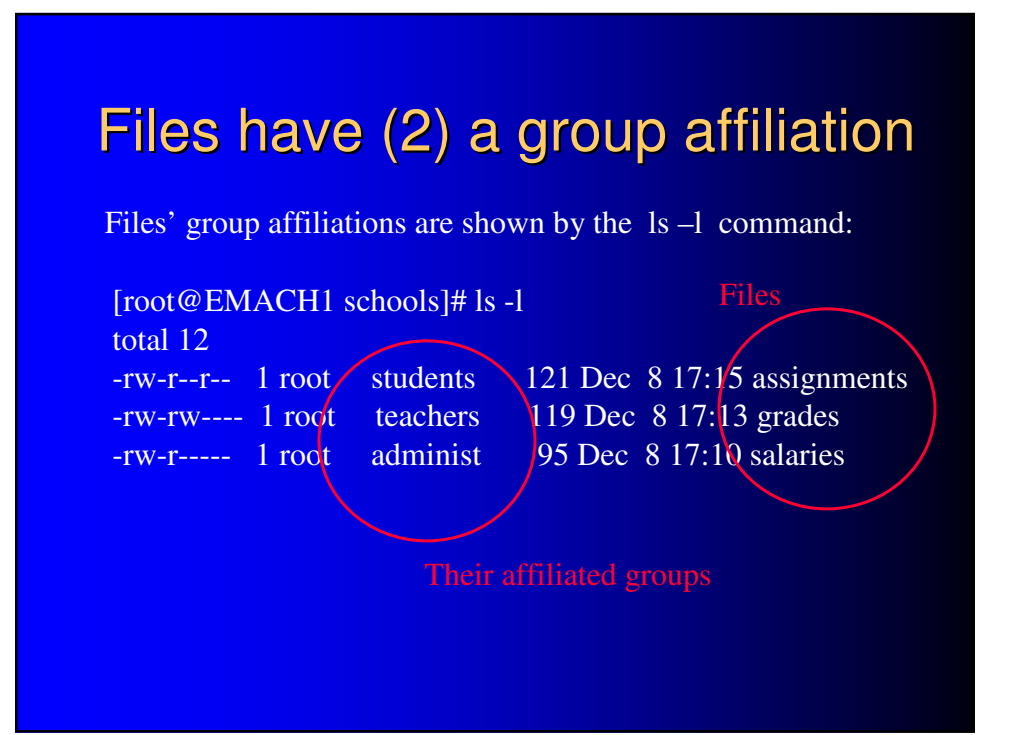

### Files have (3) a permissions setting

Files' permissions settings are shown by the 1s -1 command:

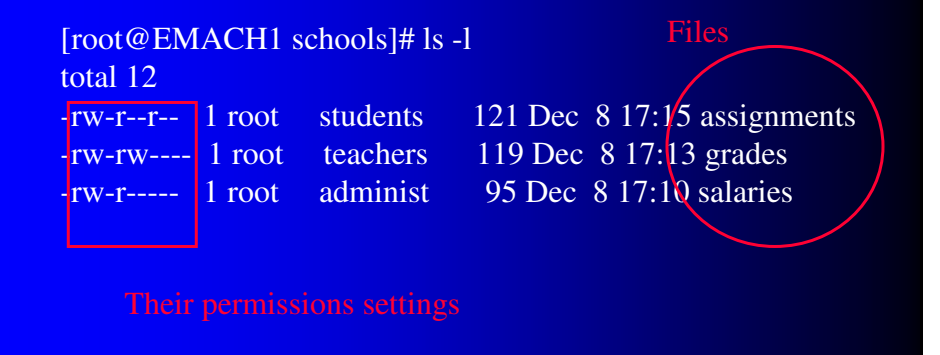

#### Where? : inode structure of a file found in inode table of an ext filesystem\*

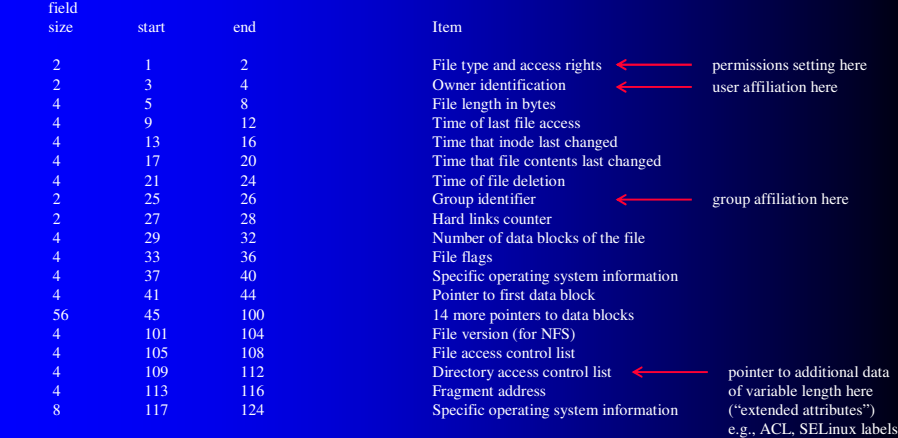

\* this is unique and specific to the ext filesystem family. File utilities (e.g., ls or chmod) often assume it. Applying them to other filesystems (such as USB drives' usual FAT32) can produce unpredictable or unmeaningful results.

# Users have group memberships

Users' memberships appear in the file that defines the groups, (/etc/group) not the one that defines the users (/etc/passwd)

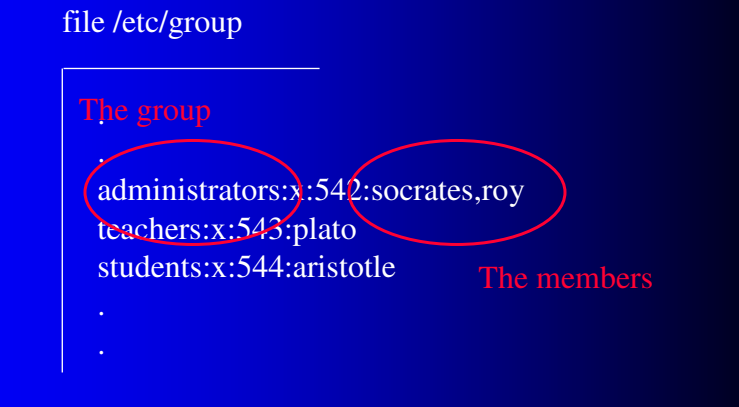

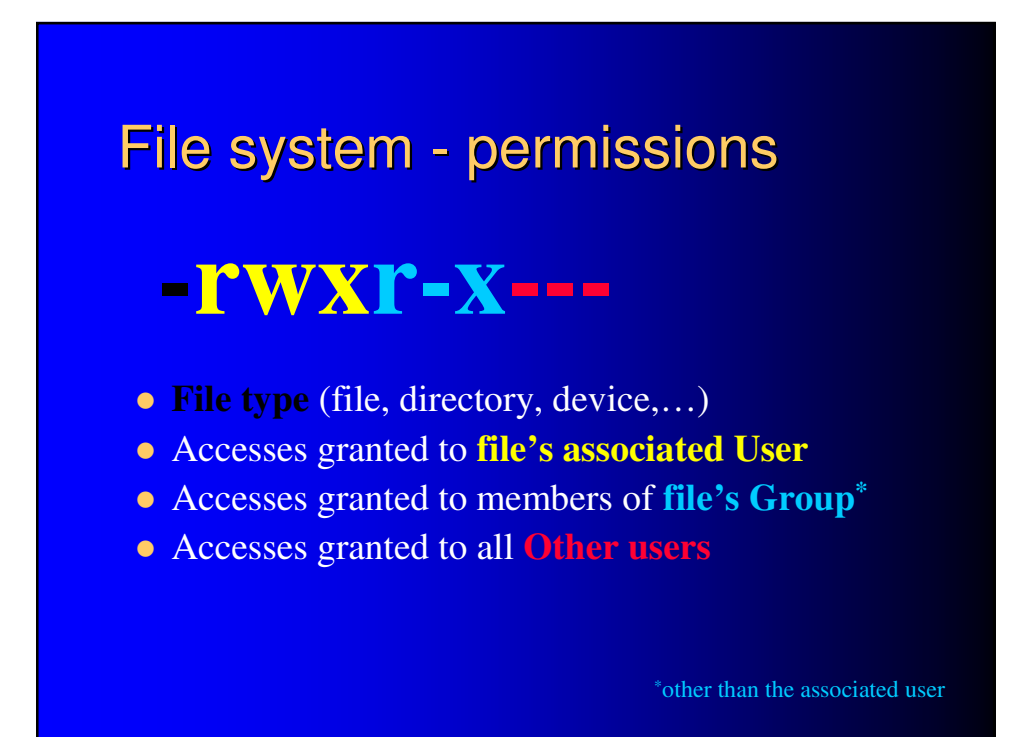

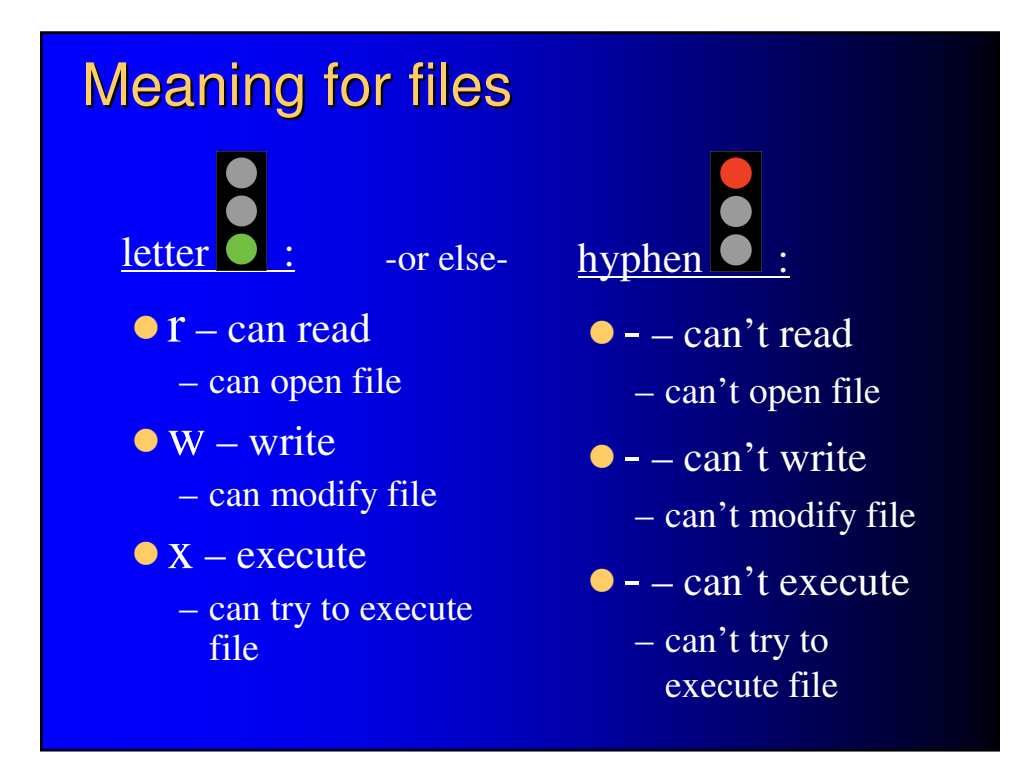

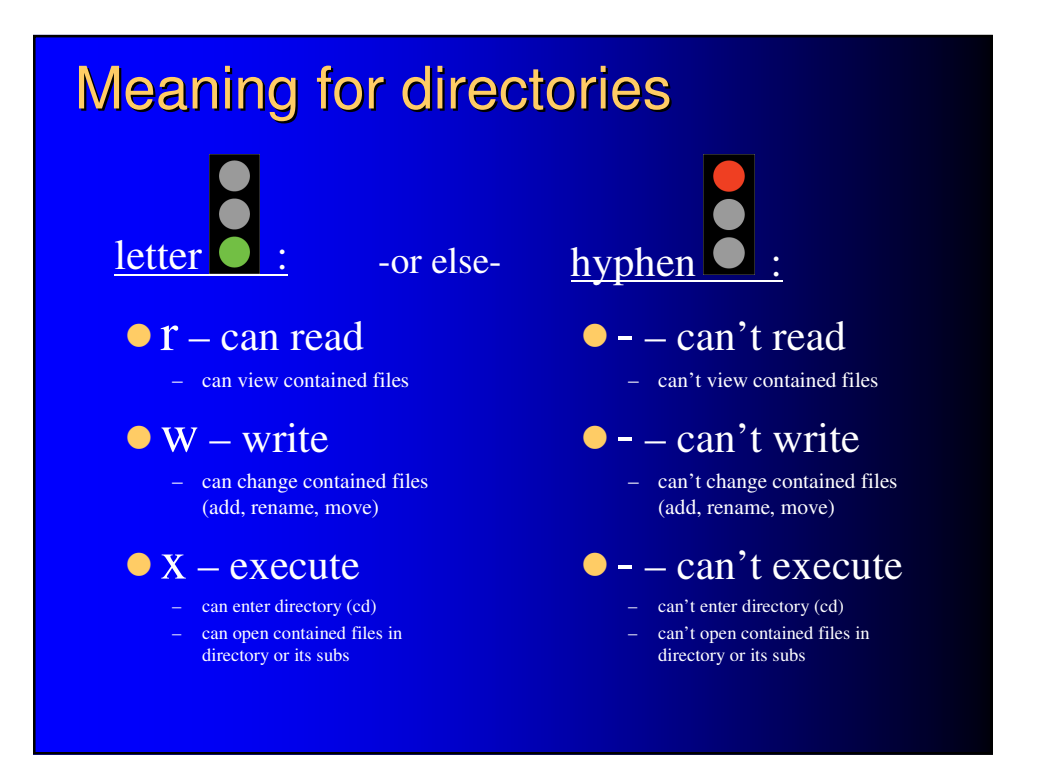

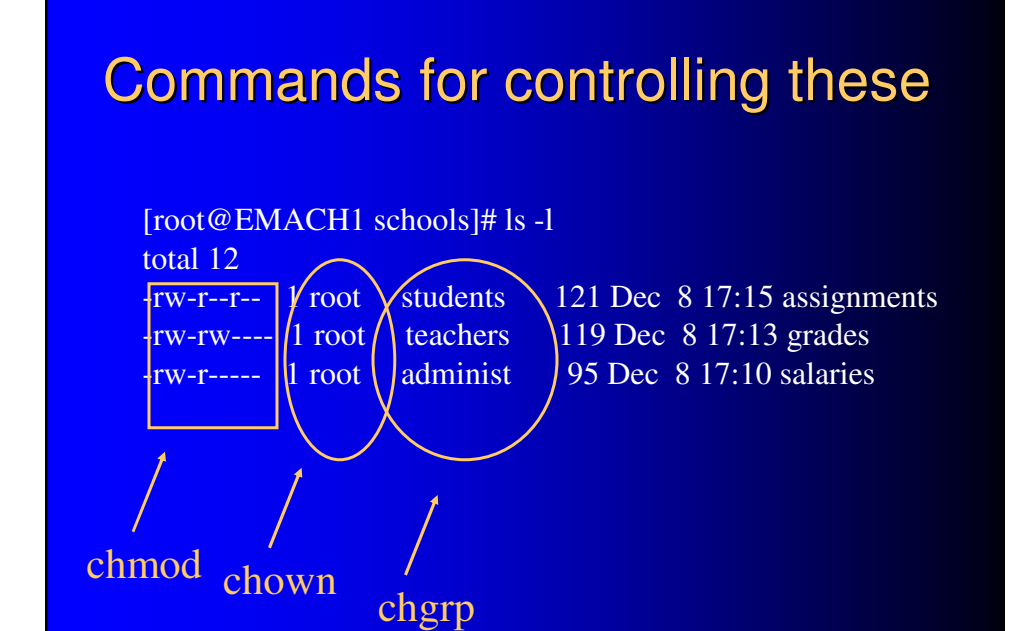

# chmod – change file permissions

- To restrict/extend access to others
- To enable script execution

# chmod – change file permissions

- "entire" granularity (all 9-at-a-time)
	- use octal specification
- "surgical" granularity (just 1, or a couple, at a time)
	- use who/how/what specification

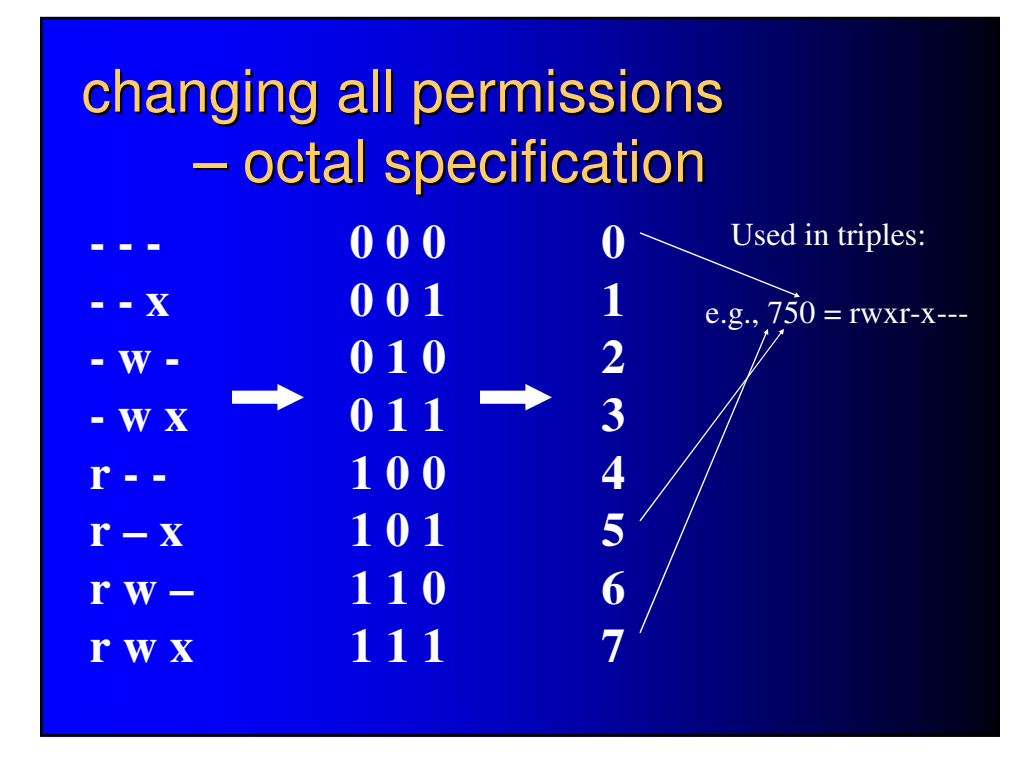

# changing just some permissions – who/how/what specification

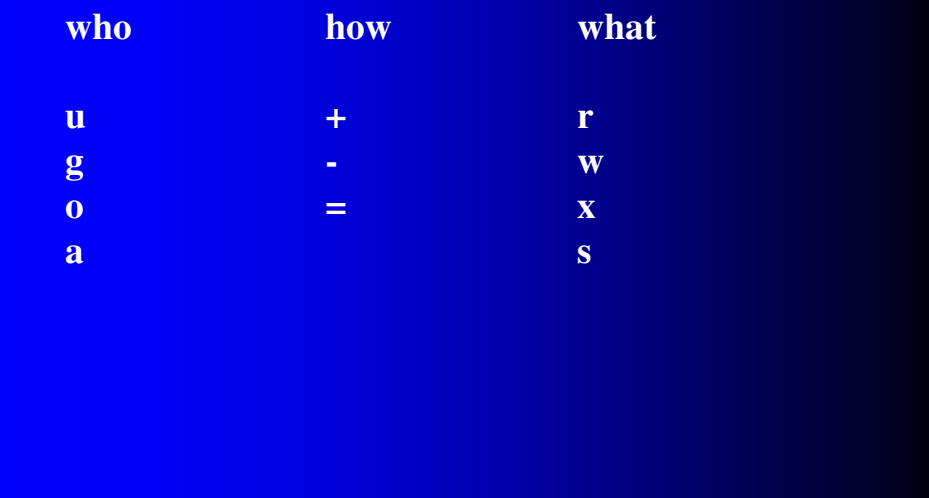

# **who**/how/what

- **u** for that user associated with the file ("owner")
- **g** for those users in group associated with the file
- **o**  for anybody else ("world")
- $\bullet$  a all three of them

# who/**how**/what

- **+** add, other existing permissions unaffected
- **-** remove, other existing permissions unaffected
- **=** set, existing permissions replaced

# who/how/**what**

- r read
- $\bullet$  w write
- $\overline{\bullet}$  x execute
- s establish "set id" behavior

# chmod – examples

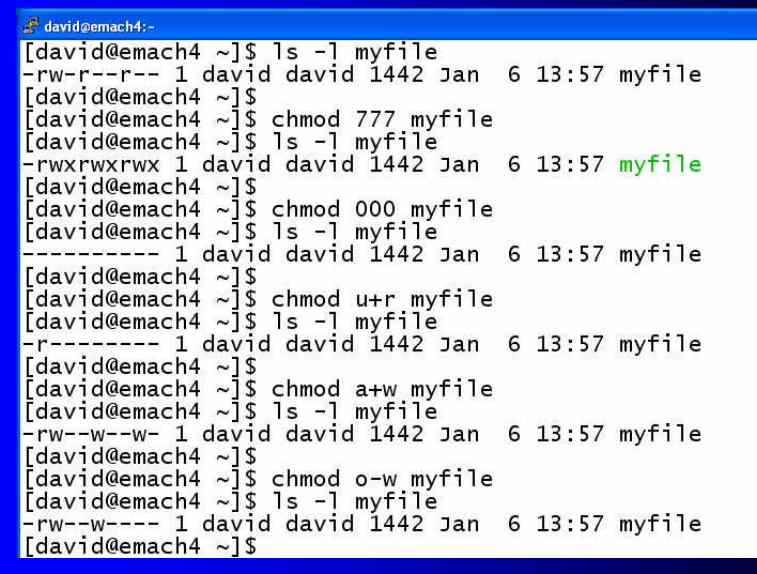

# Access decision mechanics

- $\bullet$  the actor which user?
- $\bullet$  the file's affiliated user which is that? – if one and the same 1st triplet applies, else
- $\bullet$  the file's affiliated group which is it?
	- if actor in that group 2nd triplet applies, else
- actor is unrelated to file, a "bystander"
	- 3rd triplet applies

# Who can read what?

[root@EMACH1 schools]# ls -l total 12

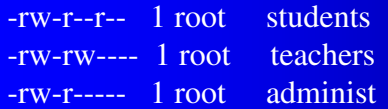

socrates (an administrator) can read: salaries (because he's an administrator)

aristotle (a student) can read: assignments (because he's student) 121 Dec  $8$  17:15 assignments 119 Dec 8 17:13 grades 95 Dec  $8$  17:10 salaries

assignments (because bystanders can) plato (a teacher) can read: grades (because he's a teacher) assignments (because bystanders can)

**because david is xxx400's**

**because tom is xxx040's affiliated group's member**

**because mary is xxx400's**

**bystander** 

**user** 

# Permission sets don't overlap

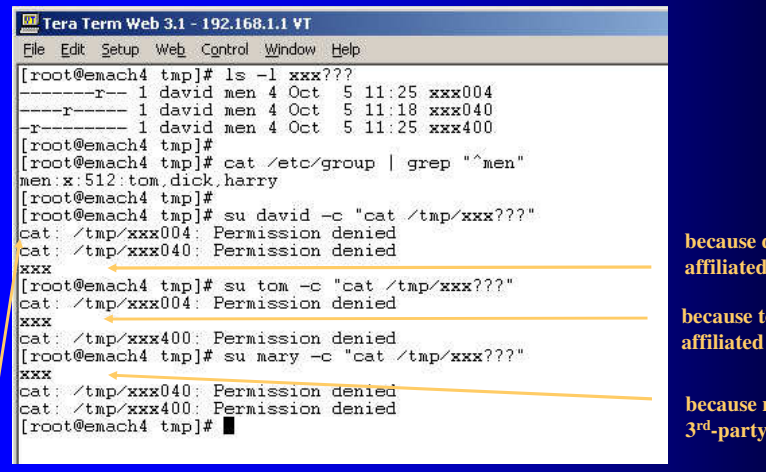

**prohibited! because david is xxx004's affiliated user ("owner") He is** *not* **in xxx004's "other" category, which would permit.**

**Owner more restricted than others, on his own file .**

### Non-file resources similarly "everything is a file in unix"

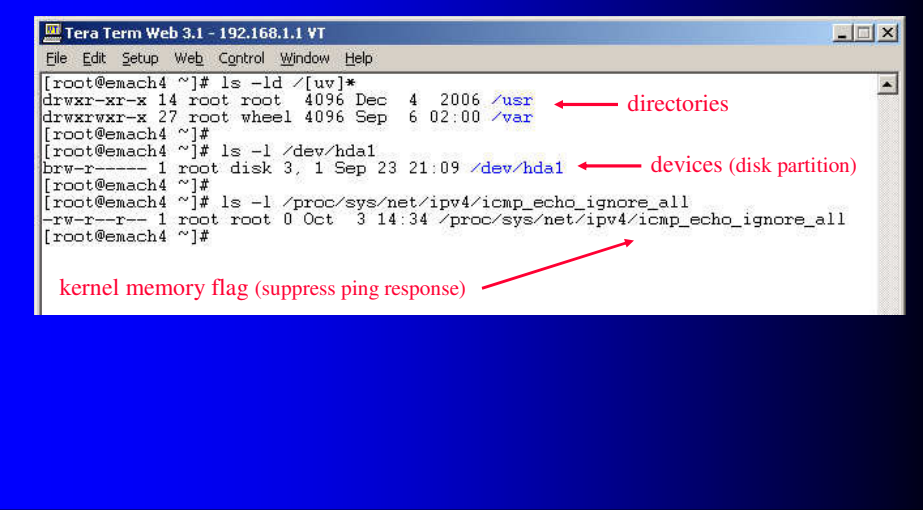

### We call it a "file"system but... "in unix, everything is a file"

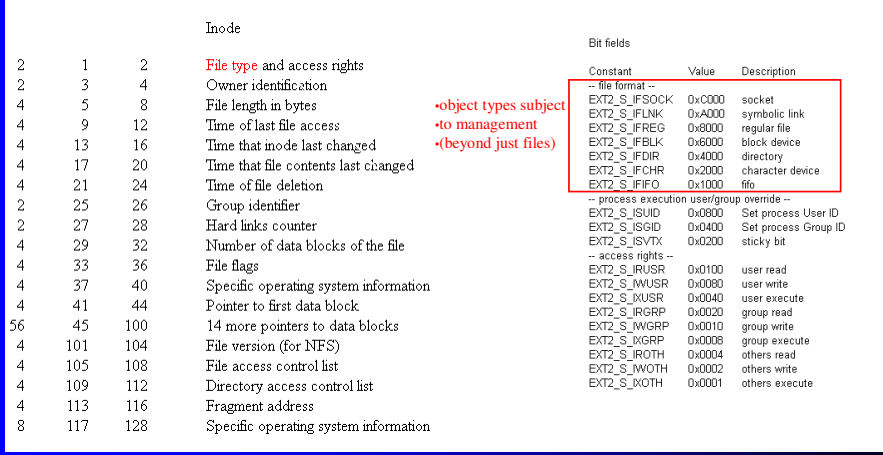

## How to extend permission to...

- a certain group, plus one other guy (who doesn't belong in it) ?
- two groups? three?
- miscellaneous ungrouped users?

### Access contol lists (ACLs)

- ACLs extend the rules
	- "to define more fine-grained discretionary access rights" ACL man page
	- apply arbitrary permissions for arbitrary users on arbitrary files in any combination
- ACLs reside in the filesystem (ext2)
	- each file can have its own
- **for users in a file's ACL** 
	- ACL's triplet eclipses/replaces permission string's
- for any others
	- permission string's sub-triplet still governs unaffected

# Access contol lists (ACLs)

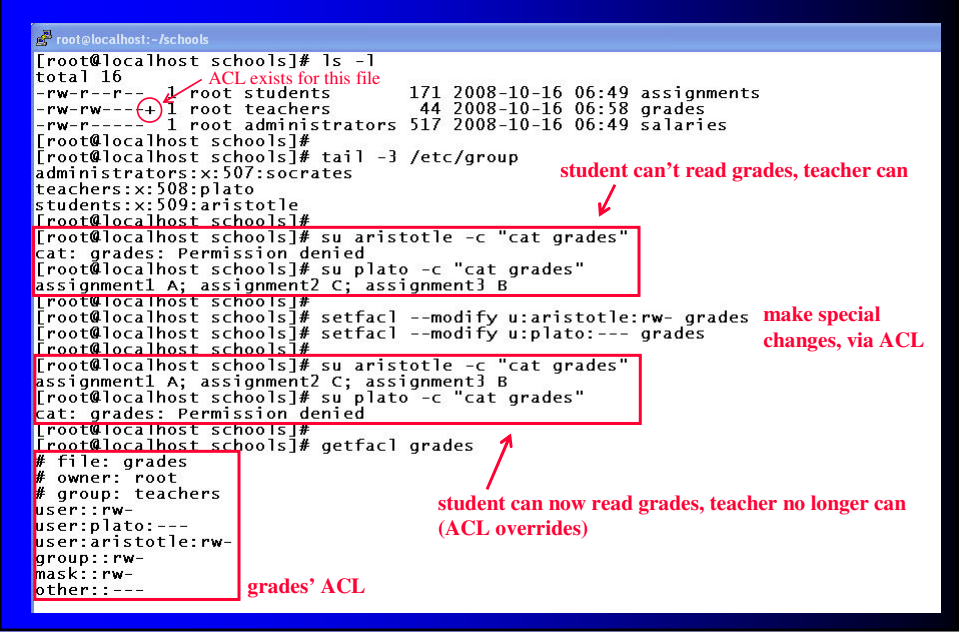